pour préparer l'oral du concours

# **CCINP** (ex CCP) **PHYSIQUE-CHIMIE** 2<sup>e</sup> EDITION

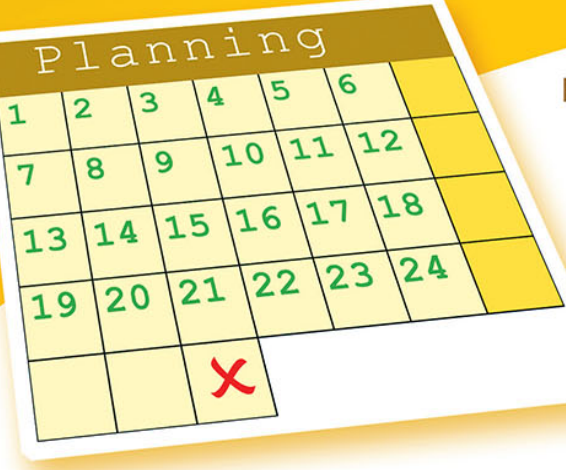

Florence DEPAQUIT-DEBIEUVRE Cécile LANGENBACH

**ACTUALISÉE** 

Filière

- · Un planning optimisé pour réviser l'ensemble du programme
- · Une sélection d'exercices les plus représentatifs du concours
- · Les sujets décryptés afin d'évaluer les points critiques
- · Des corrigés détaillés avec des extraits des rapports du jury
- · Les méthodes et formules à retenir

![](_page_0_Picture_11.jpeg)

## **CCINP (ex CCP) PHYSIQUE-CHIMIE** Filière **MP**

**2e ÉDITION ACTUALISÉE**

![](_page_4_Picture_0.jpeg)

#### **pour préparer l'oral du concours**

*collection dirigée par* Karine Beaurpère

# **CCINP (ex CCP) PHYSIQUE-CHIMIE** Filière **MP**

**2e ÉDITION ACTUALISÉE**

#### Florence DEPAQUIT-DEBIEUVRE

*Professeure de Chaire Supérieure en PC\* au lycée Roosevelt de Reims*

### Cécile LANGENBACH

*Ancienne professeure de Chaire Supérieure en PT au lycée Roosevelt de Reims*

![](_page_4_Picture_9.jpeg)

#### **Dans la collection 24 jours pour préparer l'oral**

*dirigée par* Karine Beaurpère

Retrouvez tous les titres de la collection et des extraits sur www.editions-ellipses.fr

![](_page_5_Picture_3.jpeg)

#### ISBN 9782340051676 © Ellipses Édition Marketing S.A., 2018 32, rue Bargue 75740 Paris cedex 15

![](_page_5_Picture_5.jpeg)

Le Code de la propriété intellectuelle n'autorisant, aux termes de l'article L. 122-5.2° et 3°a), d'une part, que les « copies ou reproductions strictement réservées à l'usage privé du copiste et non destinées à une utilisation collective », et d'autre part, que les analyses et les courtes citations dans un but d'exemple et d'illustration, « toute représentation ou reproduction intégrale ou partielle faite sans le consentement de l'auteur ou de ses ayants droit ou ayants cause est illicite » (art. L. 122-4).

Cette représentation ou reproduction, par quelque procédé que ce soit constituerait une contrefaçon sanctionnée par les articles L. 335-2 et suivants du Code de la propriété intellectuelle.

www.editions-ellipses.fr

## **Présentation de la collection**

Réussir ses oraux aux concours des Grandes Écoles nécessite une bonne organisation. Mais il existe une période pendant laquelle les étudiants sont parfois un peu désorientés : le mois généralement accordé entre le passage des écrits et celui des oraux.

En effet, durant cette période, les étudiants doivent souvent faire face aux deux grandes interrogations suivantes :

- quels exercices travailler pour être sûr d'avoir revu l'intégralité du programme ?
- quelle méthode efficace utiliser pour bien travailler ces différents exercices ?

Il est à noter que la première question relève d'une double problématique, à la fois qualitative mais aussi quantitative.

J'ai donc conçu cette collection pour répondre à ces deux questions en construisant bien évidemment chaque ouvrage autour d'une matière donnée pour un concours bien précis d'une certaine filière.

Tout d'abord, chaque ouvrage de la collection donne naissance à l'étude de 24 sujets, et **24 sujets seulement**, qui correspondent tous à des épreuves orales posées ces dernières années. Les auteurs de la collection, tous professionnels de la préparation aux concours, ont **méticuleusement sélectionné** ces 24 sujets afin de garantir des révisions efficaces de l'ensemble d'un programme **donné**. De plus, pour optimiser encore davantage la qualité des révisions, les auteurs ont agencé ces 24 sujets de façon très réfléchie, de sorte qu'un même thème soit revu plusieurs fois à des moments bien différents.

Ensuite, chaque ouvrage propose la même **approche très méthodique**. On se base sur 24 séances de travail réparties sur 4 semaines de 6 jours. Durant chaque séance, le candidat doit chercher, comme au concours, un sujet complet puis il consacre la fin de cette séance à une analyse minutieuse de tout l'ensemble du corrigé.

Les 24 suiets sont toujours organisés de la façon suivante :

- une première **présentation du sujet** sous une forme identique à celle du concours ;
- une deuxième présentation de chaque exercice avec une **analyse**  stratégique de l'énoncé ;
- un **corrigé très détaillé**, de telle sorte que la solution soit comprise de tous les étudiants ;
- des **techniques à mémoriser** ;
- un **formulaire** lié à l'exercice :
- des **extraits pertinents des rapports de jurys**.

Travailler méthodiquement avec les ouvrages de cette collection, à la fois avant les oraux mais aussi plus régulièrement tout au long de l'année (en utilisant notamment les nombreux tableaux récapitulatifs des exercices), est donc l'assurance de se préparer efficacement aux oraux.

Alors, bon vent vers la réussite !

Karine Beaurpère

## **Sommaire**

![](_page_8_Picture_212.jpeg)

![](_page_9_Picture_210.jpeg)

![](_page_10_Picture_131.jpeg)

## **Présentation du manuel**

<span id="page-12-0"></span>Ce manuel a pour but de vous préparer efficacement aux oraux de physique chimie du concours CCINP (ex CCP) en section MP-MP\* .

Pour commencer, rappelons le déroulement des oraux de physique au concours CCP, comme le stipule le rapport des épreuves orales 2016 (http://ccp.sceiconcours.fr) :

L'épreuve orale de physique chimie des CCINP(ex CCP), filière MP, se déroule de la manière suivante :

- 30 min de préparation sur table.

- 30 min de passage à l'oral.

Chaque sujet proposé est constitué de deux exercices. Les deux exercices proposés portent sur des domaines différents du programme de physique chimie. Le but de la préparation n'est pas forcément de résoudre entièrement les exercices, mais de mettre au point une stratégie de résolution et de rassembler les éléments du cours nécessaires à la résolution des exercices.

La présentation orale est un moment d'échange avec l'examinateur. L'épreuve orale de physique chimie ne peut pas être abordée comme une épreuve écrite. Certes les connaissances disciplinaires seront évidemment évaluées, mais les attentes principales résident dans l'autonomie, la prise d'initiatives du candidat et les compétences à pratiquer une démarche scientifique.

Ce manuel, résultat de nombreuses années d'enseignement, repose sur une méthode originale qui a fait ses preuves.

L'originalité de ce manuel provient de la préparation méthodique à réaliser durant le mois généralement accordé entre les écrits et les oraux du concours.

Le principe est le suivant.

On se base sur quatre semaines de révision, à raison de six jours de travail par semaine et d'une heure par jour de travail, en plus bien évidemment du travail à réaliser au lycée pendant cette période. Durant cette heure vous devrez chercher comme au concours, un sujet composé de 2 exercices, pendant une durée de 30 minutes puis vous consacrerez 30 minutes à une analyse minutieuse de tout l'ensemble du « corrigé ».

Concrètement, cela signifie que vous devrez suivre, jour après jour, le planning qui vous est proposé ici. Le premier jour de révision, vous vous attaquerez au « Jour n°1 », etc... jusqu'au « Jour n°24 ». Vous aurez alors traité 24 sujets tombés aux oraux du concours CCP MP entre les années 2006 et 2016.

Nous tenons à souligner que la sélection des sujets proposés ici résulte d'un travail réfléchi vous permettant d'optimiser votre préparation aux oraux. En effet ces sujets ont été choisis de telle sorte que vos révisions vous permettent d'aborder tous les thèmes du programme ainsi que les situations les plus classiques auxquelles vous pouvez être confronté à l'oral.

Nous tenons aussi à souligner que l'ordre choisi pour ces 24 sujets est mûrement réfléchi. Il vous permet de revoir en permanence les thèmes majeurs du programme. Le but est ici d'éviter de travailler ces thèmes les uns après les autres. Cette dernière approche, pour l'avoir déjà testée auprès de mes étudiants, s'avère en général négative puisqu'à la fin des 4 semaines de révision, les premiers thèmes étudiés sont déjà bien loin !

Chaque jour de révision est construit de la façon suivante.

Une première page comporte les deux sujets à travailler : dans sa forme, cette page est similaire à celle que vous aurez le jour de l'oral.

Les pages suivantes vont permettre d'entrer dans le détail de chacun des deux exercices.

Nous tenons de suite à insister sur le fait qu'un corrigé seul est finalement assez inutile. Il est effectivement inutile à l'étudiant qui sait faire l'exercice mais il est tout aussi inutile à l'étudiant qui ne sait pas le faire puisque c'est l'analyse du problème qui est avant tout essentielle. C'est ce qui explique les différentes parties qui vont être exposées ci-après.

Voici donc le schéma adopté pour chacun des deux exercices.

On commence par donner l'année à laquelle l'exercice est tombé ainsi que le niveau de l'exercice. Le codage du niveau est le suivant :

A exercice facile qu'il faut savoir traiter sans trop de difficulté ;

h hexercice de niveau moyen pouvant comporter des questions un peu délicates ;

h h exercice comportant des questions particulièrement difficiles.

La suite se découpe selon les cinq parties suivantes.

#### **Énoncé**

L'énoncé de l'exercice est redonné afin de faciliter la compréhension de l'analyse à venir. Cela évite en effet de revenir en arrière pour relire l'énoncé.

#### Analyse stratégique de l'énoncé

Cette partie commence par présenter l'objet de l'exercice.

Puis l'analyse de l'énoncé se fait question par question. Il s'agit alors de comprendre la question posée et de voir comment démarrer efficacement sur cette question.

On pourra trouver ici des extraits de rapports de jurys. Ces extraits sont extrêmement importants car ils mettent en avant, d'une part ce qui est véritablement attendu au concours, d'autre part les erreurs fréquemment commises par les étudiants.

Il est bon de commencer par lire cette partie avant de lire le corrigé « technique » qui va suivre afin de bien analyser les processus conduisant à la solution à venir.

 $\leftrightarrow$  Une conclusion vient ensuite mettre en avant l'essentiel de cette question.

#### **Corrigé**

Cette partie correspond bien évidemment au corrigé de l'exercice. Ce corrigé est volontairement très détaillé afin de permettre une compréhension rapide. Dans certaines questions, plusieurs méthodes de résolution vous sont proposées. Parmi ces méthodes, il y en a souvent une qui est mieux adaptée, plus rapide mais qui demande un peu de métier. Vous n'y avez pas pensé ... Peu importe la longueur du chemin, si le but est atteint !

Attention ! Le corrigé donné ici n'est pas une planche optimisée. En effet, toutes les preuves sont volontairement très (trop) détaillées afin qu'il n'y ait pas de point laissé dans l'obscurité mais à l'oral, prenez l'initiative d'aller plus vite sur certaines questions. Au pire, l'examinateur vous demandera des précisions qu'il vous sera alors toujours possible de donner à ce moment-là.

#### **Techniques à mémoriser**

Puisque ce qu'il faut retenir d'un exercice, ce sont avant tout les techniques qui ont été utilisées au cours de ces exercices, une partie complète liste l'ensemble des techniques à mémoriser issues de l'exercice étudié.

C'est pourquoi cette partie est construite avec une succession de phrases commençant par :

 $\heartsuit$  II faut se souvenir...

#### **Formulaire**

Une dernière partie consiste à lister les formules majeures utilisées dans l'exercice

Si yous suivez ce planning, yous aurez revu efficacement l'intégralité des thèmes du programme en avant travaillé sur des sujets récents. C'est donc l'assurance d'une préparation aux oraux réussie.

Bien évidemment, l'oral ne se prépare pas qu'en fin d'année. C'est pourquoi yous pouvez travailler vos oraux tout au long de l'année en vous reportant aux tableaux récapitulatifs des exercices donnés en début d'ouvrage. Vous y trouverez alors les 48 exercices, classés par thèmes, que vous pouvez travailler tout au long de l'année. Les numéros des exercices sont fabriqués comme suit : le premier numéro renvoie au jour de préparation où se trouve l'exercice et le deuxième numéro renvoie à la place de cet exercice dans le couplage considéré. Par exemple tout ce qui concerne l'exercice 3.2 se trouve en deuxième partie du « Jour  $n^{\circ}3$  ».

Vous trouverez aussi en fin d'ouvrage un formulaire pré-rempli, qu'il faudra compléter au fur et à mesure de votre travail. Ce formulaire est volontairement à remplir afin que vous le fassiez vivre. Un formulaire déjà complètement rédigé est souvent inutile car il est lu passivement sans réelle implication de la part de celui qui le lit, ce qui n'est pas le cas de celui qui rédige son propre formulaire.

Nous tenons aussi à préciser que le formulaire final ne correspond pas à la réunion des 48 formulaires issus des exercices car le formulaire final se veut complet et exhaustif.

Enfin, le formulaire est agrémenté de quelques extraits de rapports de jury afin que la rédaction de ce formulaire puisse se faire en ayant bien en tête les attentes du jury.

## **Conseils**

#### <span id="page-16-0"></span>**Quelques conseils pour bien utiliser ce livre**

 $L$ 'idéal est de faire 2 études de ce livre.

La première étude est une étude de fond, qui commence dès le début de votre année scolaire. Dès qu'un chapitre se termine, travaillez minutieusement les exercices liés au chapitre en question : vous trouverez facilement les exercices correspondants à partir des tableaux récapitulatifs. N'hésitez pas à faire vivre le livre en l'annotant. Toutefois, évitez d'annoter les pages de couplage où figurent les deux énoncés d'exercices d'un jour donné afin de pouvoir les retravailler pendant la préparation aux oraux.

La deuxième étude est une étude plus intensive, puisqu'il s'agit, pendant vos 24 jours de révision avant les oraux, de travailler attentivement les deux exercices du jour.

Le fait de travailler deux fois un même exercice n'est pas gênant car le travail fourni la première fois se consolide la seconde fois.

Par ailleurs, il s'avère que pour la plupart d'entre vous, plusieurs passages sur une même notion sont effectivement nécessaires avant son assimilation complète. C'est pourquoi ce livre comporte plusieurs fois les mêmes commentaires de jurys, les mêmes techniques à retenir, les mêmes formules... Plus on pratique, plus on est à l'aise face à toutes les situations.

#### **Quelques conseils pour bien réussir son oral**

Rappelez-yous qu'un oral est un échange avec l'examinateur à l'issue duquel ce dernier va vous attribuer une note.

#### Rapport du jury 2016

Ce rapport doit être une aide pour les futurs candidats et leur permettre d'améliorer leur préparation à l'épreuve du concours, en s'imprégnant des défauts listés ci-après.

- Certaines expressions familières, telles que « Koa ? » ou « Keskiya ? », doivent être bannies du langage : ce sont des façons détestables de s'adresser à l'interrogateur. Il faut apprendre pendant les colles à s'adresser à l'enseignant par des « comment ? », « Pouvez-vous répéter ? »... La préparation à l'oral à travers les colles doit prendre en compte ces aspects.

- Un oral n'est pas un écrit au tableau et il est demandé aux candidats d'expliquer leur démarche : il faut savoir exposer ses réponses avec des arguments physiques solides, à haute et intelligible voix et de se mettre de côté, de manière à ce que l'examinateur puisse suivre au fur et à mesure ce qui est écrit. De plus, les candidats ne doivent pas attendre la validation de leur travail par l'examinateur avant de poursuivre. La préparation à l'oral à travers les colles doit prendre en compte ces aspects.

- Un oral ne consiste pas non plus à aligner des calculs. L'étape d'appropriation du suiet est désormais évaluée (elle fait partie des compétences) : elle permet au candidat de mettre en avant sa maîtrise du domaine et ses connaissances. Une fois le calcul terminé, il faut penser à valider le résultat (cette compétence est désormais explicitement évaluée). Cela peut être une simple vérification d'homogénéité (ne pas confondre dimension et unité), ou, mieux, une analyse comportementale de la grandeur étudiée (utilisation de conditions aux limites, de son annulation ou sa divergence par une ou plusieurs valeurs, de situations simples dont le résultat est déjà connu). Cela permet d'entamer une discussion, peut montrer le sens critique et pratique de l'étudiant même s'il s'avère que le résultat trouvé est faux.

- Le temps de préparation et de présentation est souvent mal utilisé. Certains candidats ne lisent pas les deux énoncés malgré les indications de l'examinateur au début de la préparation et ne savent pas de quoi il retourne quand l'examinateur leur demande de passer au deuxième exercice. Les examinateurs conseillent par ailleurs de TOUJOURS commencer par l'exercice qui est le mieux maîtrisé : ainsi, les points sont engrangés et le candidat n'a aucun remords. Dans le cas inverse, le candidat passe du temps sur un exercice qu'il ne maîtrise pas et se voit frustré quand il est stoppé par l'examinateur, lorsque le temps imparti est écoulé. Tout commentaire aiouté après que l'examinateur ait signifié la fin de l'épreuve n'est d'ailleurs pas noté, tous les candidats devant être soumis à la même durée d'épreuve. Après le temps, il n'est plus temps!

- La présentation du tableau demande à être améliorée pour beaucoup d'entre eux. Les schémas sont rares et peu clairs (révélant des difficultés fréquentes à « transposer un texte en une figure schématisant les éléments essentiels » et permettant de bien faire apparaître les grandeurs vectorielles utiles, les axes de projection adaptés), les résultats non encadrés, pas d'utilisation de couleur pour mettre en valeur les étapes importantes du raisonnement. Une schématisation à la fois claire, détaillée, réduite à l'essentiel et évolutive doit être au cœur de la présentation orale ; d'où l'intérêt également de la préparation qui ne doit pas être répétée à la présentation (surtout quand la présentation contredit la préparation !!!).

- Les techniques mathématiques laissent toujours à désirer : éléments différentiels au dénominateur ; séparation des variables (capacité exigible) non maîtrisée ; inhomogénéité scalaire/vecteur ; expressions des éléments différentiels non connues ; oubli quasi systématique des constantes d'intégration ; confusion dans les solutions d'équation différentielle (expressions réelles ou imaginaires) ; projection des vecteurs ; produit scalaire et vectoriel ; manipulation des nombres complexes : périmètre d'un cercle, surface et volume d'une sphère ou d'un cylindre, lien entre formulations locale et intégrale. Le calcul numérique doit être bien plus efficace et abouti : un futur ingénieur est censé savoir se débrouiller avec une machine de type collège pour des calculs simples. La manipulation de valeurs numériques est une des caractéristiques des sciences expérimentales : comparaison avec des ordres de grandeurs fondamentales ou d'utilités courantes (quand elles sont connues !) ; simplifications des calculs (puissance de 10, maîtrise des concepts d'approximations au premier ordre, au second ordre, etc.) : validité d'un résultat ; résultat numérique avec un nombre de chiffres significatifs cohérent avec les données ; calcul des incertitudes de mesure (quasiment jamais abordé par les candidats, alors qu'elles sont au cœur même de la réforme du programme).

- Les examinateurs ont également noté un manque d'analyse efficace du problème et un manque de raisonnement structuré. Les données de l'énoncé ne sont pas toujours toutes prises en compte, ce qui empêche souvent une simplification des formulations et des confusions sont faites entre différentes grandeurs (exemple classique : confusion entre la densité volumique de courant et la densité de flux thermique toutes les deux notés *i*). Les candidats doivent savoir tracer avec précision, soin et efficacité un graphe pour une lecture et une discussion physique complète. Par ailleurs, l'étude des transformations de grandeurs sinusoïdales permet une étude plus généralisée qui prend en compte les influences différentes des principaux paramètres (fréquence, célérité, etc.) ; d'où l'importance de la bonne lecture de l'analyse spectrale d'un signal et de la superposition des effets distincts sur chacun des harmoniques (optique en lumière blanche, filtres en électricité...).

Plusieurs éléments entrent en ligne de compte dans l'appréciation de l'examinateur.

Non seulement celui-ci évalue vos compétences en physique mais il va apprécier d'autres qualités, et ce, dès le début de la planche. Voici les points essentiels, indépendants des sciences physiques, que l'examinateur va pouvoir apprécier :

- votre apparence extérieure (apporter un soin particulier à votre tenue vestimentaire, pas de bermudas même s'il fait chaud, pas de miniques non plus  $\mathbf{I}$ ) ;

- votre expression orale (faites attention à votre vocabulaire, soyez clair, ne tournez pas le dos systématiquement à votre examinateur, n'ayez pas peur de son regard, il ne brûle pas !) ;

- votre capacité d'organisation (organisation du tableau, gestion du temps pendant la préparation et pendant la planche) ;

- votre capacité à prendre des initiatives ;

- votre enthousiasme, notamment votre volonté de présenter un maximum de résultats (n'hésitez pas à passer sur des questions si vous avez quelque chose à dire sur la fin de l'exercice : c'est votre oral, prenez-le en main et ne sortez pas de la salle en avant l'impression de n'avoir pas montré ce que vous saviez faire) ;

- votre bon sens (signaler tout résultat aberrant sans attendre que l'examinateur vous le fasse remarquer : par exemple si vous avez une perte d'homogénéité dans un résultat, une application numérique loufoque... mentionnez que vous avez fait une erreur quelque part et n'attendez pas que l'examinateur vous le demande) ;

- votre réactivité (devant un résultat aberrant réagissez de suite, s'il s'agit d'une perte d'homogénéité, remontez vos résultats jusqu'à la trouver) ;

- votre capacité de dialogue avec l'examinateur, notamment votre capacité à utiliser les indications fournies par l'examinateur. Surtout ne vous fermez pas !

Vous devez sortir de votre planche en vous disant que vous avez fait le maximum et sans avoir de regrets. Au risque de me répéter, sachez que c'est votre oral et qu'il sera ce que vous en ferez !

Pour conclure, nous vous invitons à lire les introductions des différents rapports de jurys que l'on trouve sur le site du concours (http://ccp.scei-concours.fr). Ils sont très instructifs et vous aideront dans votre préparation à l'oral.

Nous remercions Madame Karine Beaurpère pour la confiance qu'elle nous a accordée et la disponibilité dont elle a toujours fait preuve.

Nous ne pouvons terminer cet ouvrage sans une pensée pour chacun de nos enfants et petits-enfants et bien sûr pour ceux qui partagent notre vie, nos rêves et nos espoirs.

Enfin un grand remerciement à tous nos étudiants qui ont testé nombre des exercices présentés dans ce livre et nous ont fait part de leurs remarques.

Bon courage !

## <span id="page-20-0"></span>**Tableaux récapitulatifs des exercices**

![](_page_20_Picture_111.jpeg)

#### **Tableau récapitulatif des exercices de mécanique**

#### **Tableau récapitulatif des exercices d'électricité**

![](_page_20_Picture_112.jpeg)

#### **Tableau récapitulatif des exercices de thermodynamique**

![](_page_21_Picture_113.jpeg)

#### **Tableau récapitulatif des exercices de chimie**

![](_page_21_Picture_114.jpeg)

#### **Tableau récapitulatif des exercices d'électromagnétisme**

![](_page_22_Picture_98.jpeg)

#### **Tableau récapitulatif des exercices d'optique**

![](_page_23_Picture_58.jpeg)

## **Jour n°1**

#### <span id="page-24-0"></span>**Exercice 1.1**

On considère une barre cylindrique d'axe  $Ox$ , de longueur L, de rayon  $a$ , de coefficient de conductivité thermique  $\lambda$ , comprise entre deux thermostats de température  $T_1$  et  $T_2$  respectivement en  $x = 0$  et  $x = L$ .

L'air extérieur est à la température  $T_0$  et il existe un flux conducto-convectif de coefficient de transfert thermique de surface  $h$  entre l'air extérieur et la surface latérale de la barre.

On se place en régime permanent et  $T_1 > T_2 > T_0$ .

**1)** En effectuant un bilan thermique sur une tranche du cylindre de longueur  $dx$ , compris entre les abscisses  $x$  et  $x + dx$ , déterminer le transfert thermique échangé avec l'air extérieur, que l'on notera  $\delta Q_{ext}$ .

2) Déterminer l'équation différentielle vérifiée par la température de la barre T.

**3)** Déterminer  $T(x)$ .

**4)** On donne ci-dessous les courbes représentatives de la température en fonction de la variable  $x$  et correspondant à trois valeurs distinctes du coefficient *h*.

Interpréter ces trois courbes. Déterminer la valeur de  $h_1$  et ranger  $h_i$  par ordre croissant.

![](_page_24_Figure_10.jpeg)

**5)** On donne le schéma équivalent de la barre cylindrique, déterminer  $R_{cond}$  et  $G_{fuite}$ .

![](_page_24_Figure_12.jpeg)

#### **Exercice 1.2**

Un satellite est, tout d'abord, acheminé en altitude à l'aide d'une fusée au point  $S_0$ .

 $\hat{A}$  l'instant  $t = t_0$ , on lui communique une vitesse  $\vec{v}_0$ .

L'angle de lancement est défini par l'angle entre  $\vec{v}_0$  et la normale à la droite  $TL_0$ . Ici l'angle de lancement est nul. T correspond au centre de la Terre.

**1)** Quelle est l'énergie potentielle du satellite à l'instant  $t = t_0$  ?

**2)** Ouelles sont les conséquences d'un angle de lancement nul ?

**3)** Donner la constante des aires.

4) Quelle est l'énergie cinétique à fournir au satellite pour qu'il ait une trajectoire circulaire de rayon  $r_0$  ?

**5)** Déterminer l'altitude du satellite et sa vitesse pour qu'il soit géostationnaire sachant que la masse de la Terre est égale à  $6.10^{24}$  kg, que son rayon vaut  $6400 \text{ km}$  et que la constante de gravitation est égale à  $6.67 \text{ 10}^{-11} \text{ S}$ I.

#### **Énoncé**

<span id="page-26-0"></span>On considère une barre cylindrique d'axe  $Ox$ , de longueur L, de rayon  $a$ , de coefficient de conductivité thermique  $\lambda$ , comprise entre deux thermostats de température  $T_1$  et  $T_2$  respectivement en  $x = 0$  et  $x = L$ .

L'air extérieur est à la température  $T_0$  et il existe un flux conducto-convectif de coefficient de transfert thermique de surface  $h$  entre l'air extérieur et la surface latérale de la barre.

On se place en régime permanent et  $T_1 > T_2 > T_0$ .

**1)** En effectuant un bilan thermique sur une tranche du cylindre de longueur  $dx$ , compris entre les abscisses  $x$  et  $x + dx$ , déterminer le transfert thermique échangé avec l'air extérieur, que l'on notera  $\delta Q_{ext}$ .

2) Déterminer l'équation différentielle vérifiée par la température de la barre T.

**3)** Déterminer  $T(x)$ .

**4)** On donne ci-dessous les courbes représentatives de la température en fonction de la variable  $x$  et correspondant à trois valeurs distinctes du coefficient *h*.

Interpréter ces trois courbes. Déterminer la valeur de  $h_1$  et ranger  $h_i$  par ordre croissant.

![](_page_26_Figure_11.jpeg)

**5)** On donne le schéma équivalent de la barre cylindrique, déterminer  $R_{cond}$  et  $G_{fuite}$ .

![](_page_26_Figure_13.jpeg)

 $\Pi$  s'agit d'un exercice classique portant sur la diffusion thermique axiale, avec pertes latérales, modélisées par la loi de Newton.

**1)** Vous devez effectuer un bilan énergétique en régime permanent de fonctionnement, sur un petit volume de contrôle de la barre, compris entre les abscisses x et  $x + dx$ . Identifiez et exprimez l'énergie thermique qui entre à l'abscisse  $x$ , ainsi que les énergies thermiques qui sortent, soit latéralement, soit à l'abscisse  $x + dx$  du volume de contrôle.

 $\leftrightarrow$  Attention aux signes, lors de l'utilisation de grandeurs algébriques.

 $\leftrightarrow$  Identifiez la nature du régime permanent.

2) Souvenez-vous de l'énoncé de la loi de Newton concernant l'expression du transfert thermique latéral et appliquez la loi de Fourier.

 $\leftrightarrow$  Attention au signe dans l'application de la loi de Newton et attention à la définition de la surface latérale.

**3)** Sachez reconnaître une équation différentielle à coefficients constants, sa résolution ne comporte pas de difficulté.

 $\rightarrow$  Pensez à introduire les conditions aux limites, afin de déterminer les constantes d'intégration.

**4)** Cette question ne pose pas de réelle difficulté.

 $\hookrightarrow$  Pensez à ce que donnerait une barre calorifugée.

**5)** Ce schéma doit vous faire penser à la modélisation d'une ligne télégraphique. L'approche théorique y est identique. Vous utiliserez les analogies entre la conduction électrique et la conduction thermique : courant électrique/flux thermique ; potentiels électriques/températures.

 $\leftrightarrow$  N'oubliez pas la loi de Fourier.

#### **Corrigé**

**1)** Remarquons que les températures extrêmes  $(T_1 \text{ et } T_2)$  étant constantes ainsi que la température extérieure  $(T_0)$ , le régime permanent de fonctionnement ne peut correspondre qu'à un régime indépendant du temps.

Par ailleurs, la symétrie du problème nous permet d'envisager une évolution de la température selon la seule variable d'espace  $x$ .

On pose  $T(M,t) = T(x)$  la température du point M de la barre.

En appliquant la loi de Fourier, il vient pour le vecteur densité de courant thermique :

$$
\vec{J}_{th} = -\lambda \overrightarrow{grad} T(x) = -\lambda \frac{\partial T}{\partial x} \overrightarrow{e_x}.
$$

Isolons par la pensée une petite portion cylindrique de section  $S = \pi a^2$  et de longueur  $dx$  et effectuons un bilan énergétique en régime stationnaire.

![](_page_28_Figure_1.jpeg)

Soient  $\delta Q_{entrant}(x)$ , le transfert thermique en entrée,  $\delta Q_{sortant}(x + dx)$ , le transfert thermique en sortie et  $\delta Q_{ext}$ , le transfert thermique échangé latéralement avec l'air ambiant pendant la durée dt de notre bilan.

Exprimons ces trois grandeurs, sur une durée  $dt$ :

$$
\delta Q_{entrant}(x) = j_{th}(x) S dt > 0
$$

$$
\delta Q_{sortant}(x) = j_{th}(x + dx) S dt > 0
$$

$$
\delta Q_{ext}(x) = \text{énergie sortant latéralement} > 0.
$$

Dans ces expressions,  $j_{th}(x)$ , et respectivement  $j_{th}(x + dx)$ , représentent les densités volumiques de courant thermique aux abscisses  $x$  et  $x + dx$  et S la section du cylindre.

En régime stationnaire de fonctionnement, l'énergie interne du volume de contrôle, demeure indépendante du temps, par conséquent, l'énergie qui entre pendant la durée *dt* du bilan, à l'abscisse x, est égale à la somme des énergies qui sortent du volume de contrôle, pendant cette même durée. Soit :

$$
\delta Q_{entrant}(x) = \delta Q_{sortant}(x) + \delta Q_{ext}(x)
$$

$$
\delta Q_{ext}(x) = j_{th}(x)Sdt - j_{th}(x + dx)Sdt
$$

$$
\delta Q_{ext}(x) = -\frac{dj_{th}}{dx}Sdxdt.
$$

**2)** Appliquons la loi de Fourier, afin d'exprimer,  $\frac{d_{Jth}}{dx}$ :

$$
\vec{J}_{th} = -\lambda \overrightarrow{grad} T(x) = -\lambda \frac{\partial T}{\partial x} \overrightarrow{e_x}.
$$

$$
\delta Q_{ext}(x) = -\frac{d j_{th}}{dx} S dx dt = \lambda \frac{d^2 T}{dx^2} S dx dt.
$$

Exprimons  $\delta Q_{ext}$ à partir de la loi de Newton :

$$
\delta Q_{ext} = h dS_{lat} (T(x) - T_0) dt.
$$

Pour mettre le signe positif, on peut remarquer que si la température de la *tige est supérieure à la température extérieure, le transfert thermique*  $\delta Q_{ext}$ *est bien positif.*

Remarquons que  $\delta Q_{\text{ext}}$ est bien algébriquement positive car la température au sein de la barre est comprise entre  $T_1$  et  $T_2$ , toutes deux, supérieures à la température extérieure  $T_0$ . Égalisons les deux expressions de  $\delta Q_{ext}$ :

$$
\lambda \frac{d^2 T}{dx^2} S dx dt = h dS_{lat}(T(x) - T_0) dt.
$$

La surface latérale est égale à la surface du cylindre de rayon  $a$  et de longueur  $dx$ :

$$
dS_{lat} = 2\pi a dx.
$$

La section du cylindre vaut :

$$
S=\pi a^2.
$$

En remplaçant et en simplifiant l'équation obtenue :

$$
\lambda \frac{d^2 T}{dx^2} \pi a^2 dx dt = h2\pi a dx (T(x) - T_0) dt
$$

$$
\lambda \frac{d^2 T}{dx^2} a = 2h(T(x) - T_0)
$$

$$
\frac{d^2 T}{dx^2} = \frac{2h(T(x) - T_0)}{\lambda a}.
$$

Soit, l'équation différentielle en T suivante :

(1) 
$$
\frac{d^2T}{dx^2} - \frac{2h}{\lambda a}(T(x) - T_0) = 0.
$$

**3)** Posons :  $\omega_0^2 = \frac{2h}{\lambda a}$  et  $\theta(x) = T(x) - T_0$  dans l'équation (1) :

(2) 
$$
\frac{d^2\theta}{dx^2} - \omega_0^2 \theta(x) = 0.
$$

Résolvons cette équation différentielle à coefficients constants du second ordre en  $\theta$ , avec les conditions aux limites suivantes :

$$
T(x = 0) = T_1; T(x = L) = T_2;
$$
  

$$
\theta(x = 0) = T_1 - T_0; \ \theta(x = L) = T_2 - T_0.
$$

L'équation caractéristique associée à l'équation (2) est :

$$
r^2 - \omega_0^2 = 0
$$

dont les solutions sont  $r = \pm \omega_0$ , d'où :

$$
\theta(x) = \theta_1 ch(\omega_0 x) + \theta_2 sh(\omega_0 x).
$$

En appliquant les conditions aux limites, il vient :

 $T_1 - T_0 = \theta_1$ ;  $T_2 - T_0 = \theta_1 ch(\omega_0 L) + \theta_2 sh(\omega_0 L)$ . Il faut déterminer  $\theta_1$  et  $\theta_2$ :

$$
\theta_1 = T_1 - T_0
$$
  
\n
$$
T_2 - T_0 = (T_1 - T_0)ch(\omega_0 L) + \theta_2 sh(\omega_0 L)
$$
  
\n
$$
\theta_2 = \frac{T_2 - T_0 - (T_1 - T_0)ch(\omega_0 L)}{sh(\omega_0 L)}.
$$

Finalement l'expression de la température en régime stationnaire est :

$$
T(x) = T_0 + (T_1 - T_0)ch\left(\sqrt{\frac{2h}{\lambda a}}x\right) + \frac{T_2 - T_0 - (T_1 - T_0)ch\left(\sqrt{\frac{2h}{\lambda a}}L\right)}{sh\left(\sqrt{\frac{2h}{\lambda a}}L\right)}sh\left(\sqrt{\frac{2h}{\lambda a}}x\right).
$$

**4)** Commentons l'allure des courbes.

• Chaque courbe commence à la température  $T_1$  et se termine à la température  $T<sub>2</sub>$ , les conditions aux limites sont respectées.

• En l'absence de pertes thermiques latérales  $(h = 0)$ , la température vérifie l'équation différentielle :  $\frac{d^2T}{dx^2} = 0$ , équation qui admet comme solution :

$$
T(x) = T_1 + (T_2 - T_1) \frac{x}{L}.
$$

Il s'agit de l'équation d'une droite à pente négative. Nous reconnaissons la courbe associée à  $h_1$ . En conclusion :

$$
h_1=0.
$$

x Les pertes thermiques latérales expliquent que la température soit toujours, localement, inférieure à la droite précédente. Plus les pertes thermiques sont importantes, plus l'écart est important.

Nous en déduisons que :

$$
h_3>h_2>h_1.
$$

**5)** Faisons apparaître sur le schéma équivalent les différents flux thermiques

$$
T(x)
$$
\n
$$
T(x) - T_0
$$
\n
$$
T(x) - T_0
$$
\n
$$
T(x) - T_0
$$
\n
$$
T(x) - T_0
$$
\n
$$
T(x) - T(x + dx)
$$
\n
$$
T_0
$$

 $\varphi(x)$ ,  $\varphi(x + dx)$  et  $d\varphi_{\text{ext}}$  ainsi que les températures. Nous adoptons les conventions type récepteur.

Appliquons les relations « potentiels-intensités » au circuit thermique proposé :

• (3) 
$$
d\varphi_{ext} = G_{fuite} dx(T(x) - T_0)
$$

• (4)  $T(x) - T(x + dx) = R_{cond} dx \varphi(x + dx)$ , par passage à la limite en faisant tendre *dx* vers zéro, cette relation devient :

(5) 
$$
\varphi = -\frac{1}{R_{cond}} \frac{dT}{dx}.
$$

Appliquons les lois de Newton et de Fourier :

- Loi de Newton : (6)  $d\varphi_{\text{ext}} = h(T(x) - T_0) 2 \pi a dx$ . - Loi de Fourier :  $\vec{J}_{th} = -\lambda \vec{grad} T(x) = -\lambda \frac{d}{dx} \vec{e_x}$ .

Or :

$$
\varphi(x) = j_{th}\pi a^2
$$
  
(7) 
$$
\varphi(x) = -\lambda \pi a^2 \frac{dT}{dx}.
$$

Par identification des équations (3) et (6), puis (5) et (7), nous obtenons :

$$
G_{fuite} = 2 \pi a h
$$

$$
R_{cond} = \frac{1}{\lambda \pi a^2}.
$$

Donnons les unités de ces deux grandeurs :

$$
[G_{fuite}] = [ah] = W.K^{-1} \cdot m^{-1}.
$$

$$
[R_{cond}] = \left[\frac{1}{\lambda a^2}\right] = W^{-1} \cdot K \cdot m^{-1}.
$$

Remarquons qu'il était possible d'obtenir les dimensions de  $G_{fuite}$  et  $R_{cond}$  de façon plus rapide à partir des équations (3) et (4) :

$$
G_{fuite} = \frac{1}{(T(x) - T_0)} \frac{d\varphi_{ext}}{dx}
$$

$$
R_{cond} = -\frac{1}{\varphi} \frac{dT}{dx}.
$$

#### **Techniques à mémoriser**

 $\heartsuit$  Il faut se souvenir de la loi de Fourier, savoir retrouver la dimension de  $\lambda$  et justifier la présence du signe  $(-)$ .

 $\heartsuit$  Il faut se souvenir d'utiliser correctement la loi de Newton concernant les flux convectifs à la surface entre deux milieux aux propriétés thermiques distinctes.

#### Rapport du jury 2016

Pour la diffusion thermique, il est impératif d'analyser en premier lieu les symétries du problème pour aboutir à une description correcte du profil thermique, de façon à déterminer la direction du flux thermique, sans quoi le problème ne sera pas résolu correctement (erreurs sur les aires  $\overline{\phantom{a}}$  des surfaces d'échange).

 $\heartsuit$  Il faut se souvenir qu'en régime stationnaire, un bilan énergétique local, généralement simple, permet d'aboutir rapidement à l'équation différentielle vérifiée par la température.

#### Rapport du jury 2011

En conduction thermique, un bilan énergétique direct, adapté au cas étudié, vaut souvent mieux qu'une équation générale, qui ne correspond pas toujours aux hypothèses : certaines contributions (effet Joule, convection, rayonnement) sont oubliées.

#### Rapport du jury 2015

Les candidats rapprochent systématiquement toute étude « hors équilibre » en régime permanent de problèmes de diffusion thermique, avec une température locale non uniforme, en dépit des spécificités explicites de l'énoncé. Le candidat doit savoir conduire un bilan  $\parallel$  énergétique. L'écriture directe de l'équation locale n'est pas acceptée.

ᇡ Il faut se souvenir que les grandeurs énergétiques sont des grandeurs algébriques et que leurs signes ne doivent pas être attribués au hasard.

#### Rapport du jury 2016

Bien insister sur la flèche d'algébrisation des flux en thermique : on attend du candidat une vraie démonstration à partir d'un système préalablement défini, en prenant garde aux signes, aux surfaces et à l'homogénéité. Le bilan thermique en présence de terme source (effet joule notamment) est une difficulté majeure pour les candidats.

 $\nabla$  Il faut se souvenir que conduction, convection et rayonnement thermique sont trois modes différents mais complémentaires de transfert thermique.

 $\nabla$  Il faut se souvenir des analogies entre la conduction électrique et la conduction thermique.

Rapport du jury 2011

Il y a confusion entre conduction et convection thermique, et l'analogie résistance électrique / résistance thermique est rarement correctement expliquée.

#### **Formulaire**

• Flux thermique qui s'exprime en watt  $(W)$ :

$$
\varphi(M,t)=\iint_{\Sigma} \vec{J}(M,t).\,\vec{dS}.
$$

Rapport du jury 2008

La notion de flux à travers une surface n'est pas bien comprise et la signification physique du flux radiatif est inconnue.

• Loi de Fourier avec la conductivité thermique  $\lambda$  en W. K<sup>-1</sup>. m<sup>-1</sup>:

$$
\vec{J}_{th}(M,t)=-\lambda \overrightarrow{grad}(T(M,t)).
$$

• Loi de Newton avec le coefficient d'échange conducto-convectif  $h$  en  $W_K^{-1}$ ,  $m^{-1}$ ;

$$
\vec{j}(M,t) = -h\big(T(M,t) - T_{ext}(M,t)\big)\vec{e}_{\Sigma}.
$$

- Régime stationnaire : il s'agit d'un régime indépendant du temps.
- Analogies conduction électrique / conduction thermique :

![](_page_33_Picture_241.jpeg)

Attention, analogie n'est pas synonyme d'égalité ! En particulier ne confondez pas les dimensions des différentes grandeurs.

#### **Énoncé**

<span id="page-34-0"></span>Un satellite est. tout d'abord. acheminé en altitude à l'aide d'une fusée au point  $S_{0}$ .

 $\hat{A}$  l'instant  $t = t_0$ , on lui communique une vitesse  $\vec{v}_0$ .

L'angle de lancement est défini par l'angle entre  $\vec{v}_0$  et la normale à la droite  $TL<sub>0</sub>$ , Ici l'angle de lancement est nul. T correspond au centre de la Terre.

**1)** Quelle est l'énergie potentielle du satellite à l'instant  $t = t_0$  ?

2) Quelles sont les conséquences d'un angle de lancement nul ?

**3)** Donner la constante des aires.

**4)** Ouelle est l'énergie cinétique à fournir au satellite pour qu'il ait une trajectoire circulaire de rayon  $r_0$  ?

**5)** Déterminer l'altitude du satellite et sa vitesse pour qu'il soit géostationnaire sachant que la masse de la Terre est égale à  $6.10^{24}$  kg, que son rayon vaut  $6400 \text{ km}$  et que la constante de gravitation est égale à  $6.67 \text{ 10}^{-11} \text{ SI}$ .

#### Analyse stratégique de l'énoncé

Cet exercice porte sur l'étude des trajectoires d'un satellite en fonction de l'énergie cinétique qui lui est initialement communiquée.

**1)** Souvenez-vous de la définition d'une force conservative.

 $\leftrightarrow$  Vous pouvez tout à fait donner l'expression de l'énergie potentielle gravitationnelle, mais sachez que vous devez être capable de la retrouver.

**2)** Faites un schéma explicite comportant, le centre attracteur (la Terre) ainsi que le satellite dans sa position initiale et faites apparaître l'angle de lancement.

 $\leftrightarrow$  Souvenez-vous qu'un schéma bien fait évite de perdre son temps dans des explications souvent mal maîtrisées !

3) Il s'agit d'un résultat de cours.

 $\leftrightarrow$  Attention, vous devez être capable de retrouver la constante des aires et de donner rapidement la démarche conduisant à sa détermination.

**4)** La trajectoire du satellite étant circulaire, il vous suffit d'exprimer son accélération et d'utiliser le principe fondamental de la dynamique pour répondre à cette question.

 $\hookrightarrow$  Vous devez connaître le résultat qui est un grand classique.

La collection « 24 jours pour préparer l'oral » vous assurera des révisions solides entre les écrits et les oraux grâce au planning de travail fourni par les auteurs expérimentés, enseignants de classes préparatoires. Ce planning est fondé sur 24 séances de travail réparties sur 4 semaines de 6 jours. Durant chaque séance, vous pourrez vous exercer sur un sujet de type concours puis vous consacrer à une analyse minutieuse de tout l'ensemble du corrigé (analyse de l'énoncé, corrigé détaillé, techniques à mémoriser, formulaire et nombreux extraits des rapports de jurys).

Ces ouvrages vous permettront aussi, dès le début de la deuxième année de Prépas, de consolider les pratiques vues en classe.

#### Pour une préparation efficace aux concours d'entrée dans les Grandes Écoles

![](_page_35_Picture_3.jpeg)

![](_page_35_Picture_4.jpeg)

www.editions-ellipses.fr

![](_page_35_Picture_6.jpeg)